**UNIVERSITÄT<br>ERFURT** 

# Hinweisblatt URMZ

#### **Vergabe von Administrationsrechten** *Version 2.0*

## **1. Vergabe von "Selbstadministrations"-Rechten**

Die Vergabe von "Selbstadministrations"-Rechten erfolgt erst nach der Genehmigung des Antrags "Vergabe von Administrationsrechten" durch den Leiter des URMZ. Voraussetzung für die Genehmigung des Antrags ist die Angabe von triftigen Gründen (z.B.: Änderungen in der Systemkonfiguration bei Abwesenheit oder Software-Installation, die vom Standard abweicht, s.a. Punkt 4).

### **Mit der Genehmigung dieses Antrages durch den Leiter des URMZ ist das URMZ nicht mehr für die Betreuung dieses Gerätes zuständig. Das bedeutet für den Nutzer:**

- **Installationen von Software erfolgen durch den Nutzer selbst**
- **Konfigurationen erfolgen selbstständig und auf eigene Verantwortung**
- **Fehlersuchen und Fehlerbeseitigungen sind selbst vorzunehmen.**

Es steht dem Nutzer allerdings frei, wieder in die Betreuung durch das URMZ zurückzukehren.

## **2. Auslieferung im Auslieferungszustand des Händlers**

**Die Auslieferung von selbstadministrierten Geräten erfolgt grundsätzlich im Auslieferungszustand des Händlers**. Die benötigte Software kann über das URMZ beschafft werden, muss aber selbstständig installiert werden. Die Installation und Konfiguration aller weiteren Dienste des URMZ (E-Mail, File-Service, Netzwerkdrucker oder Internet-Zugang) sowie die Datensicherung erfolgt in Eigenverantwortung (siehe Punkt 7.1 Datensicherung). [Entsprechende](https://www.uni-erfurt.de/universitaetsrechen-und-medienzentrum/beratung-und-hilfe/weiteres/selbstadministration) Installations- und [Konfigurationsanleitungen sind auf den Webseiten des URMZ](https://www.uni-erfurt.de/universitaetsrechen-und-medienzentrum/beratung-und-hilfe/weiteres/selbstadministration) zu finden.

# **3. Sicherheitseinstellungen**

Es ist dafür Sorge zu tragen, dass alle sicherheitsrelevanten Dienste wie Firewall, Windows-Update und aktueller Virenschutz aktiviert sind und sich auf aktuellem Stand befinden. Achten Sie ebenfalls auf die Einhaltung des Datenschutzes und die Verwendung von sicheren Kennwörtern.

**UNIVERSITÄT<br>ERFURT** 

# Hinweisblatt URMZ

#### **Vergabe von Administrationsrechten** *Version 2.0*

### **4. Installation von Software**

Softwareinstallationen sind nur mit gültiger Lizenz erlaubt. Einen Teil der Software, deren Lizenzen durch bestimmte Rahmenverträge abgedeckt ist, kann direkt von den Seiten des URMZ bzw. den dort verlinkten Seiten heruntergeladen werden. Es ist zu beachten, dass aus Lizenzierungsgründen ein Download unter Umständen nur aus dem Netzwerk einer Thüringer Hochschule möglich ist.

Wird darüber hinaus weitere Software benötigt, kann diese über das Lizenzmanagement des URMZ [\(softdist@uni-erfurt.de\)](mailto:softdist@uni-erfurt.de) bezogen werden. Geben Sie hierbei die Inventarnummer des Geräts sowie das Betriebssystem an., welches auf dem Gerät installiert ist. Die Einhaltung von Lizenzbedingungen kann seitens des URMZ geprüft werden.

## **5. Nutzung von Netzwerkdruckern**

Selbstadministratoren können die Druckdienste der Universität Erfurt nutzen, soweit der zuständige Bereich oder Lehrstuhl damit einverstanden ist. [Anleitungen zur](https://www.uni-erfurt.de/universitaetsrechen-und-medienzentrum/beratung-und-hilfe/weiteres/selbstadministration)  [Einrichtung von Netzwerkdruckern finden Sie auf den Seiten des URMZ.](https://www.uni-erfurt.de/universitaetsrechen-und-medienzentrum/beratung-und-hilfe/weiteres/selbstadministration)

# **6. Speicherorte für Daten**

Das Speichern von Dateien und Ordnern erfolgt bei selbstadministrierten Geräten immer lokal auf dem Gerät. Für Datensicherungen ist immer der Nutzer zuständig (siehe Punkt 7.1).

Neben den lokalen Speicherorten können auch die Netzlaufwerke genutzt werden. Diese müssen jedoch für die Nutzung selbstständig eingerichtet werden. Es erfolgt keine automatische Einbindung von Netzlaufwerken. Der Zugriff auf Netzlaufwerke außerhalb des Campus kann über WebDAV erfolgen. [Eine Anleitung für die Einbindung](https://www.uni-erfurt.de/universitaetsrechen-und-medienzentrum/beratung-und-hilfe/weiteres/selbstadministration)  [von Netzlaufwerken](https://www.uni-erfurt.de/universitaetsrechen-und-medienzentrum/beratung-und-hilfe/weiteres/selbstadministration) sowie [für die Nutzung von WebDAV finden Sie auf der Webseite](https://www.uni-erfurt.de/universitaetsrechen-und-medienzentrum/beratung-und-hilfe/studium-lehre/webdav)  [des URMZ.](https://www.uni-erfurt.de/universitaetsrechen-und-medienzentrum/beratung-und-hilfe/studium-lehre/webdav)

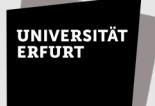

# Hinweisblatt URMZ

**Vergabe von Administrationsrechten** *Version 2.0*

# **7. Datensicherung / Datenverlust**

**Für alle lokal abgespeicherten Dateien übernimmt das URMZ keine Verantwortung. Der Nutzer trägt hierbei die volle Verantwortung für Sicherungen oder Verlust.**

# **7.1 Datensicherung**

Für die sichere Aufbewahrung seiner Daten ist jeder Nutzer selbst verantwortlich. Als sicherer Speicherort gelten die Netzlaufwerke mit Backup-Sicherung, wie zum Beispiel das Home-Laufwerk des jeweiligen Nutzers oder gemeinsam genutzte Gruppenlaufwerke mit Backup-Sicherung. Diese können außerhalb des Campus nur über WebDAV erreicht werden.

Dateien und Ordner, die dennoch lokal auf dem Gerät abgespeichert werden, müssen durch den Nutzer selbst gesichert werden. Hinweise und [Anleitungen zum Thema](https://www.uni-erfurt.de/universitaetsrechen-und-medienzentrum/beratung-und-hilfe/weiteres/selbstadministration)  [Datensicherung finden Sie auf der Webseite des URMZ.](https://www.uni-erfurt.de/universitaetsrechen-und-medienzentrum/beratung-und-hilfe/weiteres/selbstadministration)

## **7.2 Datenverlust**

Sollte es bei dem Gerät zum Verlust von Daten durch zum Beispiel einen Defekt oder Installation von Software kommen, trägt der Nutzer selbst die Verantwortung. Eine Sicherung oder Rettung von Daten wird vom IT-Support des URMZ nicht vorgenommen.

Wenn sich der Nutzer dazu entscheidet, die Administration des Geräts dem URMZ zu überlassen, findet eine Neuinstallation des Standardimages auf dem Gerät statt. Dabei werden alle Einstellungen und Dateien, die sich lokal auf der Festplatte befinden, überschrieben. **Eine separate Sichtung nach persönlichen Dateien bzw. deren Sicherung findet nicht statt.**

### **Mit meiner Unterschrift nehme ich die oben genannten Hinweise und Bedingungen für die Selbstadministration zur Kenntnis und akzeptiere diese.**

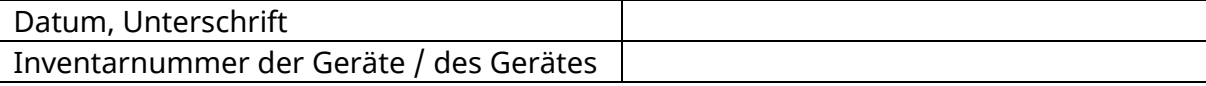